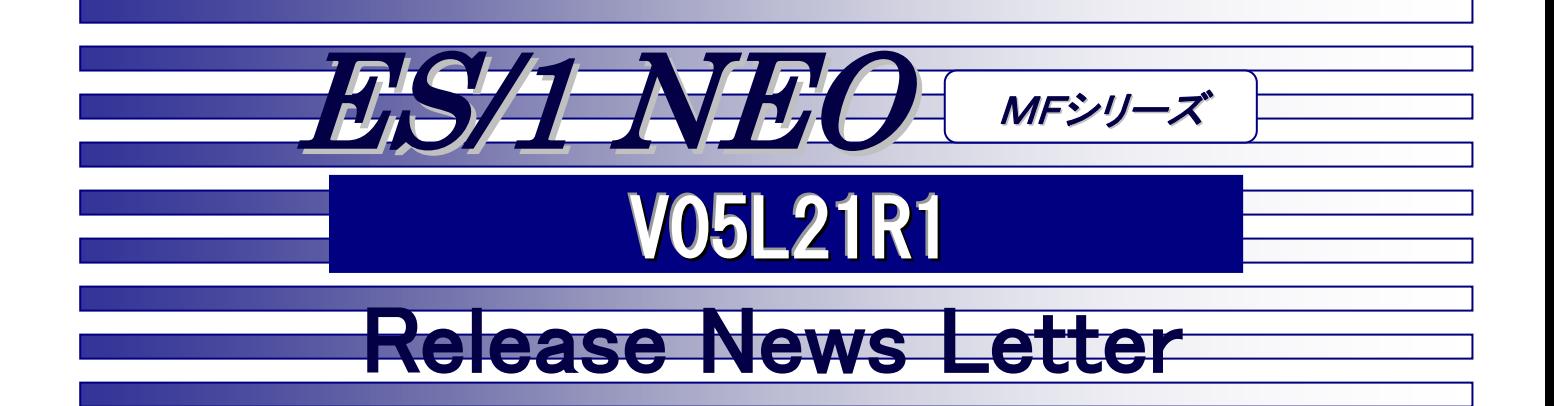

富士通システム

## 目 次

【お知らせ】

ES/1 NEO MFシリーズのサポートについて PC製品 サポート終了のお知らせ

【HOST】

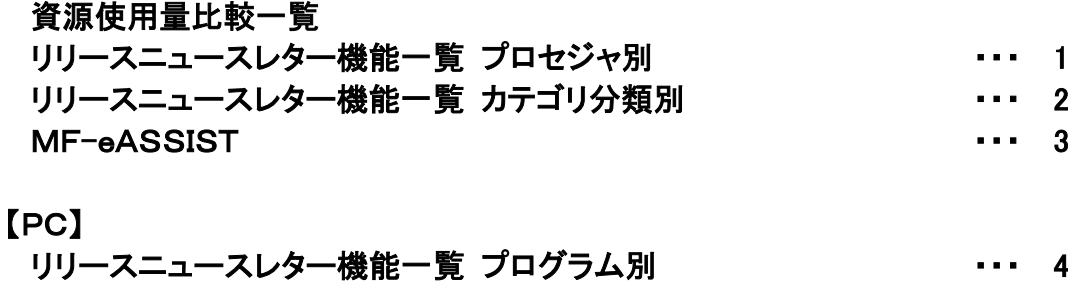

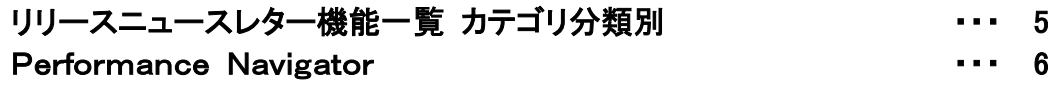

# ● 株式会社 アイ・アイ・エム

本リリースニュースレターは、V05L21R1 のリリース内容をまとめたものです。過去のリリース内容 につきましては、プロダクトメディア(x:\Rnl)内のレターをご参照ください。

# 改版履歴

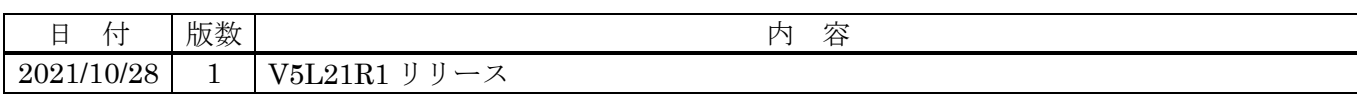

## ES/1 NEO MF シリーズのサポートについて

各バージョンの通常サポート期間はリリースより 30 ヶ月間です。

バージョンはバージョン、レベル、リビジョンからなり、レベルを基準とします。後継リビジョンのリリースに伴い、 旧リビジョンのサポートは延長されます。

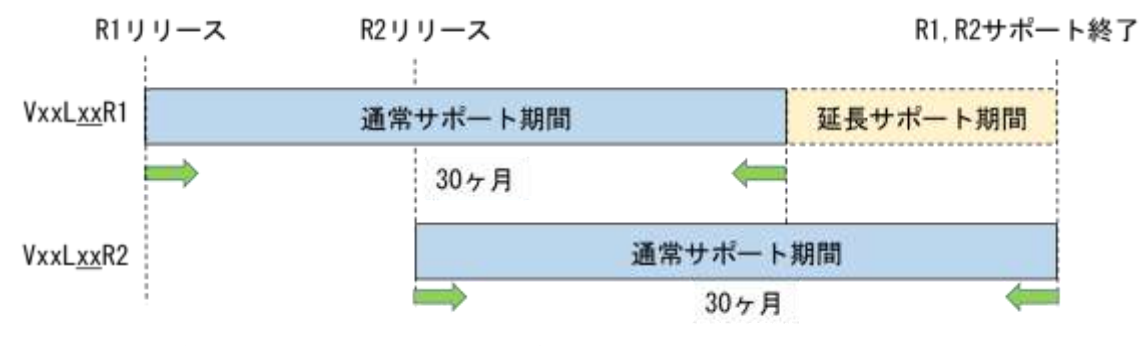

図. 製品ライフサイクルのイメージ

<バージョン(バージョン・レベル・リビジョン)の確認方法>

ES/1 実行ログにて確認できます。

**例) V05L20R3 の場合** 

V05L20R3

バージョン レベル リビジョン

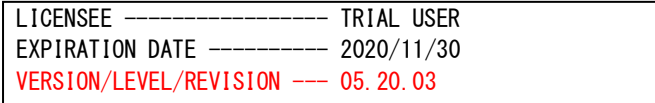

<今後のサポート予定>

今後のサポート期間について、お知らせします。

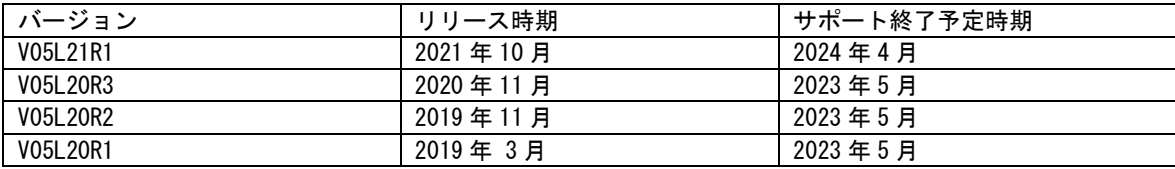

<通常サポート中とサポート終了後の違い>

サポート終了後のバージョンも継続してご利用いただけます。

但し、不具合に対応した修正パッチは、最新リリースまたはサポート期間中のバージョンに対してのみの提供となりま す。サポート終了後のバージョンをご利用中に発生した不具合の対応については、原則として最新バージョンに対応した

修正パッチを提供させていただきます。

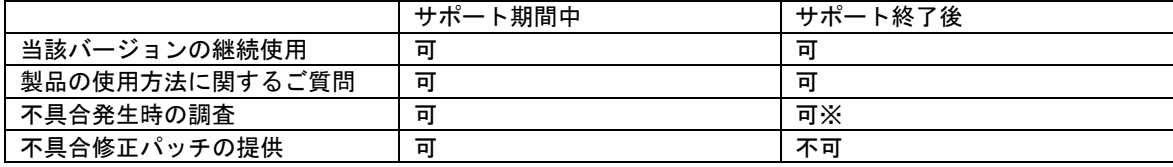

※ナレッジベースでの調査となります。

<バージョンアップのお願い>

通常サポート期間を終了したバージョンについては、限定的なサポートのみの提供となります。最新バージョンへのバ ージョンアップのご検討をお願いいたします。

## PC製品 サポート終了のお知らせ

現在、MF-eASSIST でサポートしています次のアプリケーションを、V05L21R1(2021 年 10 月)にてサポート終了とさせて いただきます。

<サポート終了アプリケーション>

Microsoft® Excel2010 / Word2010

また次のアプリケーションを、2022 年 7 月 31 日にてサポート終了とさせていただく予定です。

<サポート終了アプリケーション>

Internet Explorer 8~11

V05L21R1 では、MF-eASSIST の対象環境は次の通りとなります。

<オペレーティング・システム>

 Microsoft® Windows® 8.1 Microsoft® Windows® Server 2012 Microsoft® Windows® Server 2012 R2 Microsoft® Windows® 10 Microsoft® Windows® Server 2016 Microsoft® Windows® Server 2019

<アプリケーション>

Microsoft® Excel2013 / Word2013 Microsoft® Excel2016 / Word2016 Microsoft® Excel2019 / Word2019

Internet Explorer 8~11(※2022 年 7 月 31 日まで) Windows Edge Google Chrome .NET Framework 4.5.2 以上

### ES/1 NEO MFシリーズ V05L21R1 資源使用量比較一覧

本資料は、ES/1 NEO MFシリーズ V05L21R1 と、以前のリリース (V05L20R3) との資源使用量比較一覧です。 各項目の意味は以下の通りです。

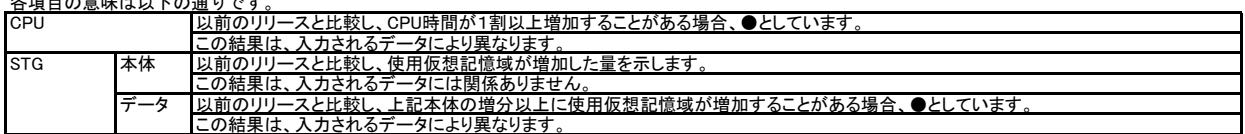

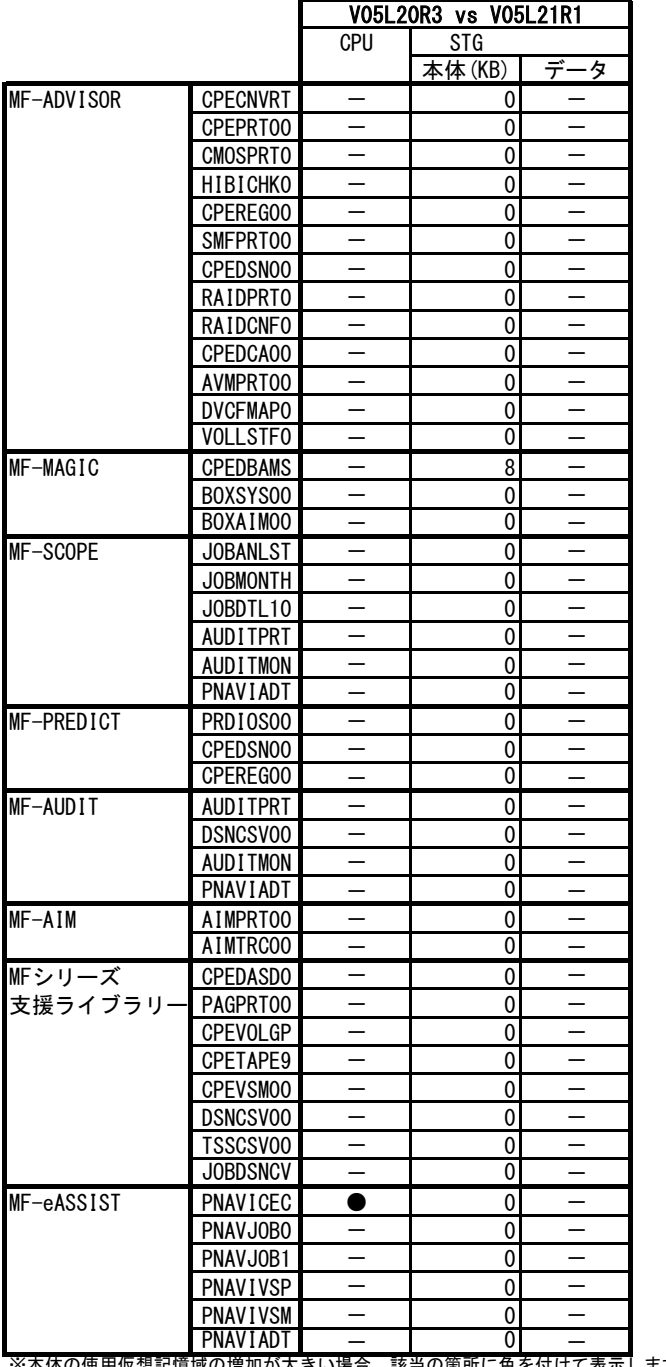

※本体の使用仮想記憶域の増加が大きい場合、該当の箇所に色を付けて表示します。

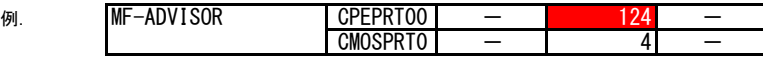

注意:(1) 本資料は弊社環境(IBM環境)での結果に基づいています。環境により異なる場合がありますので、参考資料としてください。 (2) 実行時に仮想記憶領域不足が発生する場合、OVER16機能をご使用ください。

【OVER16機能 指定方法】実行するプロセジャのJCLに次のような指定を追加してください。

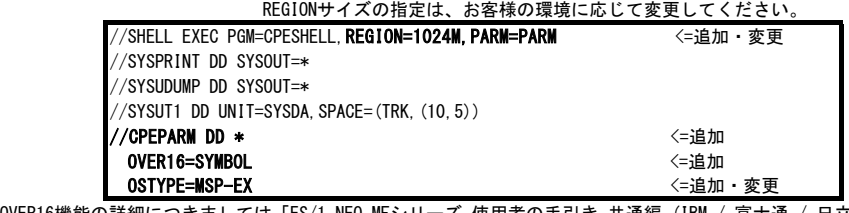

OVER16機能の詳細につきましては「ES/1 NEO MFシリーズ 使用者の手引き 共通編 (IBM / 富士通 / 日立システム)」 '3.3.2 OVER16機能' をご参照ください。

#### 既存プロセジャ

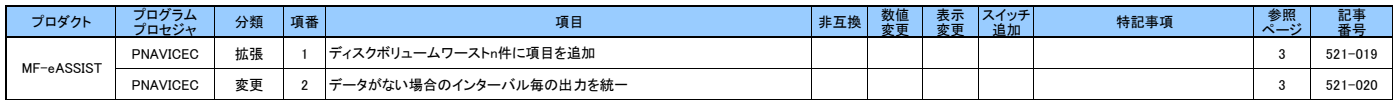

◇表項目の説明

非互換 :新旧バージョン間で、JCLやパラメータを変更しないとES/1が動作しない場合に●が付きます

数値変更 :本バージョンの適用により出力される値(数値/文字列)に変更がある場合に●が付きます

表示変更 :新規項目追加等により、レイアウトが変更した場合に●が付きます

スイッチ追加 :新規スイッチが追加された場合に●が付きます

特記事項 :OSのバージョン、対象データなど環境が特定できる場合に明記します

#### 既存プロセジャ

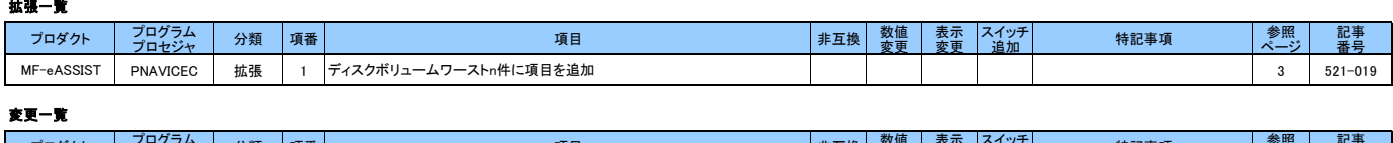

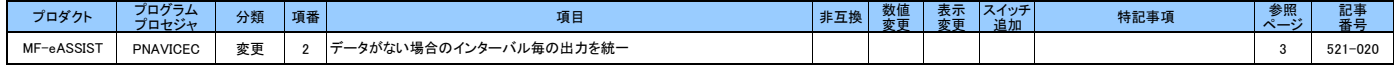

#### ◇表項目の説明

非互換 : 新旧バージョン間で、JCLやパラメータを変更しないとES/1が動作しない場合に●が付きます

数値変更 :本バージョンの適用により出力される値(数値/文字列)に変更がある場合に●が付きます

表示変更 :新規項目追加等により、レイアウトが変更した場合に●が付きます

スイッチ追加 :新規スイッチが追加された場合に●が付きます

特記事項 :OSのバージョン、対象データなど環境が特定できる場合に明記します

## MF-eASSIST

## PNAVICEC 521-015. ディスクボリュームワースト n 件に項目を追加

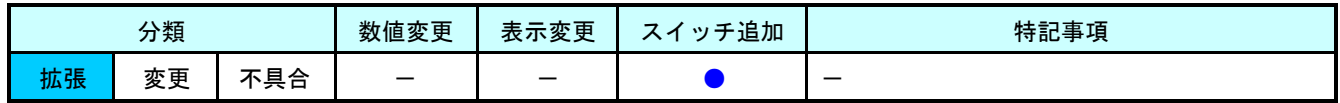

ディスクボリュームワースト n 件レコードに、より詳細な項目を出力できるようにするオペランドを%PNMISC マクロに 追加しました。

#### 【追加オペランド】

%PNMISC VOLEX =

VOLEX = YES :ディスクボリュームワースト n 件に項目を追加する(省略値)

= N0 :ディスクボリュームワースト n件に項目を追加しない

#### 【対象項目】

ı

【ディスクボリューム(ワースト N 件)】レコード名:VOL

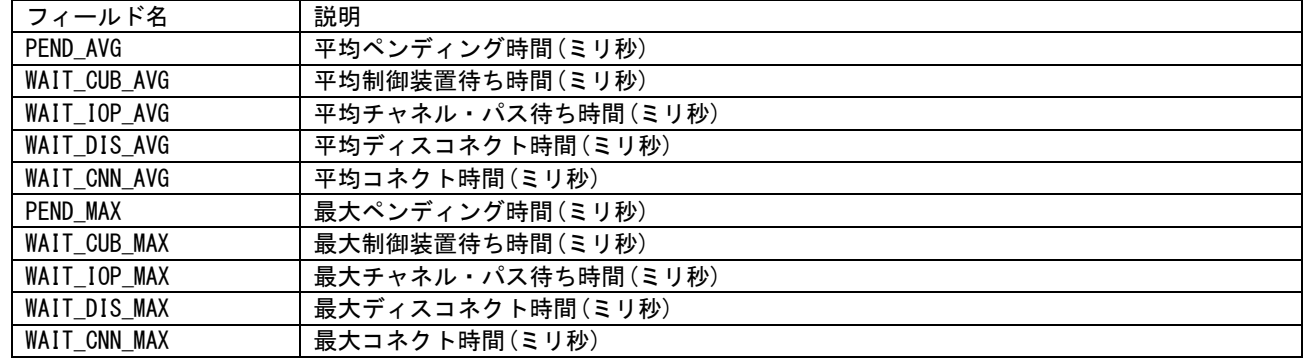

## 521-020. データがない場合のインターバル毎の出力を統一

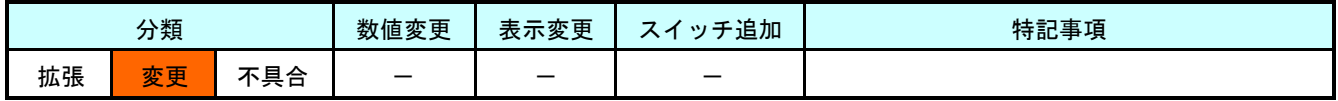

入力に対象データがない場合、フラットファイルにはゼロか欠損値のいずれかを出力します。しかし先頭インターバル とその後のインターバルで異なる値を出力していました。今リリースからその基準を定め、出力を統一しました。

### 【対象項目】

【業務】レコード名:WKL

| フィールド名          | 説明                     | データがない場合 |
|-----------------|------------------------|----------|
| RESP_AVG        | 平均応答時間(秒)              | ゼロで出力    |
| MPL AVG         | 平均システム資源利用状況(MPL)      |          |
| TCB AVG         | 平均システム資源利用状況(TCB%)     |          |
| MEM_AVG         | 平均システム資源利用状況 (メモリ使用率%) |          |
| RESP_CPU_AVG    | 平均応答時間内訳(CPU)(秒)       |          |
| RESP_SWAP_AVG   | 平均応答時間内訳(SWAP OUT)(秒)  |          |
| RESP_IO_AVG     | 平均応答時間内訳 (I/O) (秒)     |          |
| <b>RESP_MAX</b> | 最大応答時間(秒               |          |
| MPL_MAX         | 最大システム資源利用状況(MPL)      |          |
| TCB MAX         | 最大システム資源利用状況(TCB%)     |          |
| MEM MAX         | 最大システム資源利用状況 (メモリ使用率%) |          |
| RESP_CPU_MAX    | 最大応答時間内訳(CPU)(秒)       |          |
| RESP SWAP MAX   | 最大応答時間内訳(SWAP OUT)(秒)  |          |
| RESP IO MAX     | 最大応答時間内訳(I/O)(秒)       |          |

【業務サブグループ】レコード名:WKL\_SUB

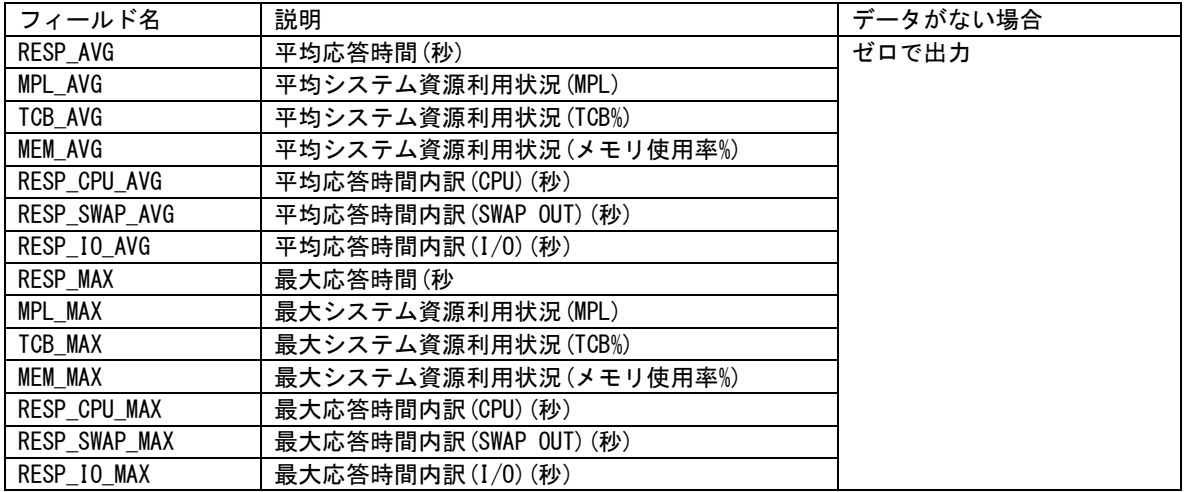

【特定業務】レコード名:WKL\_TRC

ı

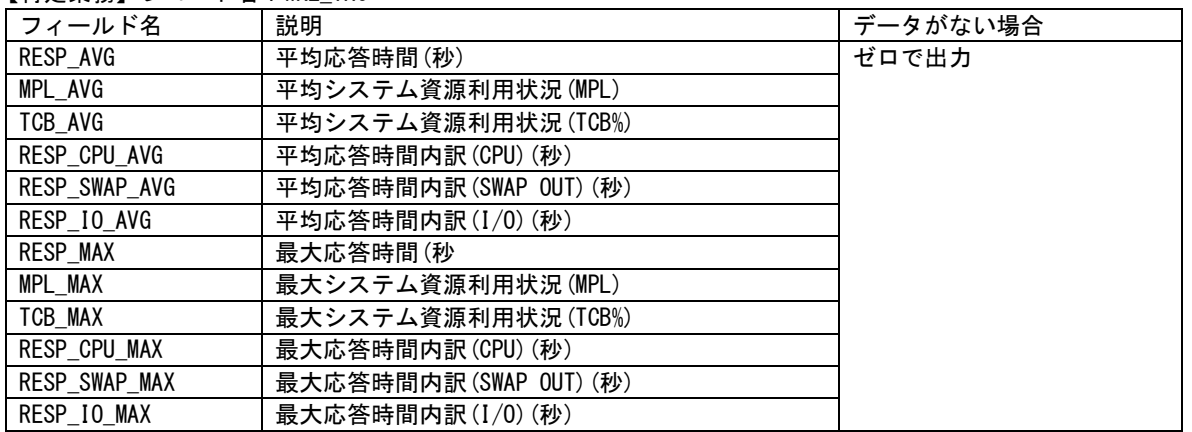

### ES/1 NEO MFシリーズ 【PC】 リリースニュースレター機能一覧 プログラム別

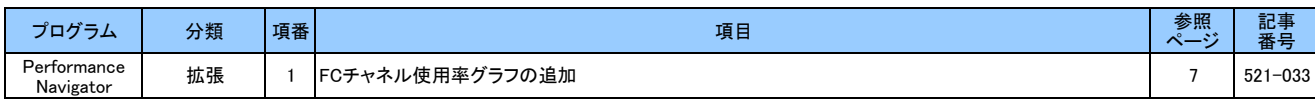

### ES/1 NEO MFシリーズ 【PC】 リリースニュースレター機能一覧 カテゴリ分類別

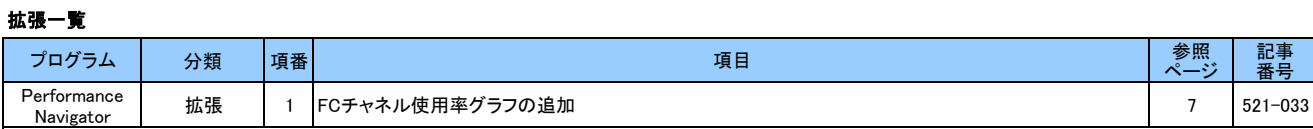

# Performance Navigator(拡張)

### 521-033. FC チャネル使用率グラフの追加

標準グラフに、FC(Fiber Channel)のチャネルに関するグラフを追加しました。

#### 【対象】

ı

- ・ IBM :FICON チャネル
- ・ MSP/XSP :FCLINK チャネル

【追加グラフ】 ※[時系列]には詳細、時間、月次、年次のいずれかが入ります FC チャネル使用率[時系列]

#### 【FC チャネル使用率[詳細]】

このグラフは、指定した複数の FC チャネルの使用率変動状況を示します。IBM の場合は JCL パラメータ EMIF スイッチ

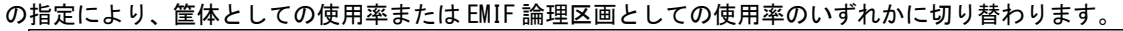

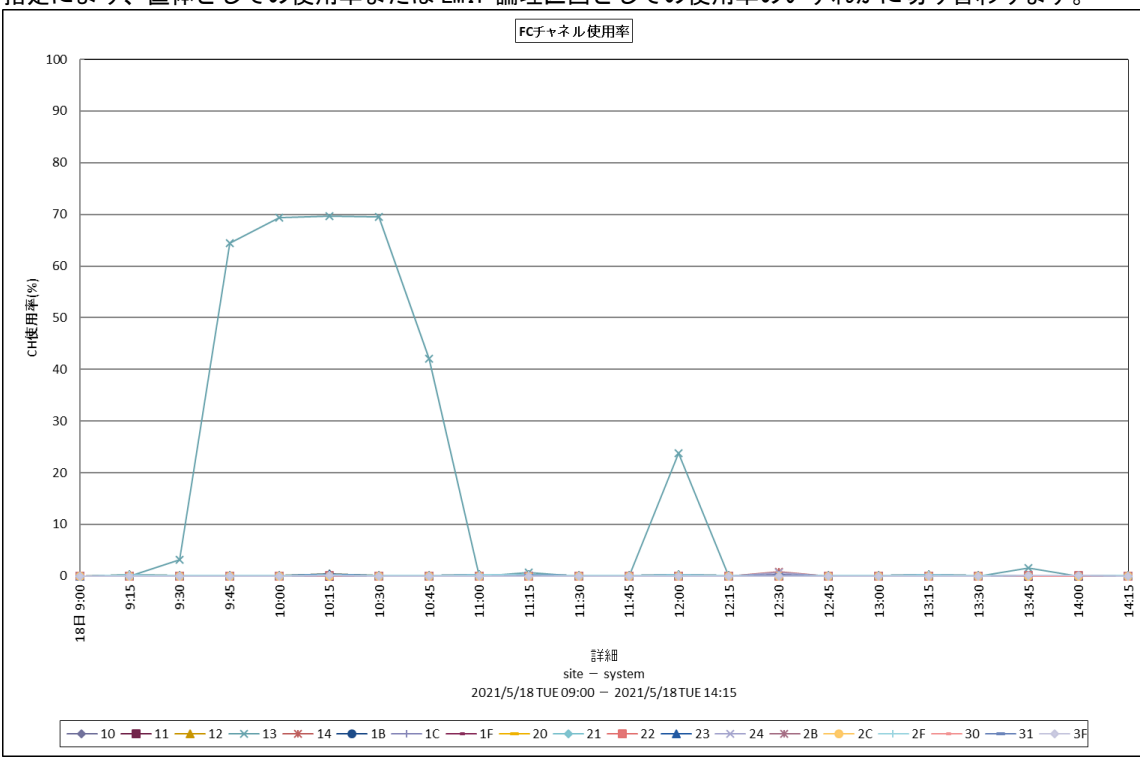